# **Verfahren zur alphaspektrometrischen Bestimmung der spezifischen Aktivitäten von Americium-241 und Curiumisotopen in Fisch**

 $G-\alpha$ -SPEKT-FISCH-02

Bearbeiter: M.-O. Aust G. Kanisch U. Rieth

Leitstelle für Fisch und Fischereierzeugnisse, Krustentiere, Schalentiere, Meereswasserpflanzen

## **Verfahren zur alphaspektrometrischen Bestimmung der spezifischen Aktivitäten von Americium-241 und Curiumisotopen in Fisch**

## **1 Anwendbarkeit**

Das beschriebene Verfahren dient zur Bestimmung der spezifischen Aktivitäten des Americiumisotops Am-241 und der Curiumisotope Cm-242 und Cm-(243+244) in Fischproben (Fischfleisch und Gesamtfisch). Es ist möglich, nach dieser Methode spezifische Aktivitäten von weniger als 1 mBq·kg<sup>-1</sup> Frischmasse zu bestimmen.

Das Verfahren wird vor allem im IMIS-Routinebetrieb [1] und für radioökologische Untersuchungen eingesetzt. Das Verfahren ist sehr zeitaufwändig und erfordert erfahrenes Laborpersonal.

## **2 Probenentnahme**

Zur Probenentnahme von Fisch wird auf das Verfahren G-y-SPEKT-FISCH-01 verwiesen.

## **3 Analyse**

#### **3.1 Prinzip des Verfahrens**

Das Probenmaterial wird entsprechend des Verfahrens G- $\gamma$ -SPEKT-FISCH-01 verascht.

Üblicherweise erfolgt die Bestimmung von Am-241 und Curiumisotopen gemeinsam mit anderen Alphateilchen emittierenden Radionukliden. In diesem Fall wird die radiochemische Extraktion des Am-241 und der Curiumisotope mit dem Salzsäureextrakt, der nach der Plutoniumabtrennung des Verfahrens G- $\alpha$ -SPEKT-FISCH-01 erhalten wird, durchgeführt. Details zur Tracerzugabe für diesen Fall finden sich in dem genannten Verfahren.

Sollen ausschließlich die spezifischen Aktivitäten von Am-241 und Curiumisotopen bestimmt werden, wird der nach G-y-SPEKT-FISCH-01 behandelten Fischasche vor der Extraktion eine definierte Aktivität des Tracers Am-243 als interner Standard zugegeben.

Nach einem aufwändigen radiochemischen Trennungsgang, der mehrere Verfahrensschritte wie Extraktion, Reduktion, Rückextraktion, Oxidation und Anionenaustausch umfasst, werden Am-241 und die Curiumisotope elektrochemisch auf ein Edelstahlplättchen abgeschieden und deren Aktivitäten mit einem Low-level-Alphaspektrometer gemessen.

### **3.2 Probenvorbereitung**

Eine gesonderte Vorbehandlung des Salzsäureextraktes, der im Schritt 3.3.13 des Verfahrens G- $\alpha$ -SPEKT-FISCH-01 erhalten wird, ist nicht notwendig, so dass mit der radiochemischen Trennung direkt bei Schritt [3.3.2](#page-4-0) fortgefahren wird.

Sollen dagegen ausschließlich die spezifischen Aktivitäten von Am-241 und Curiumisotopen bestimmt werden, wird die Fischasche, die aus der Probenvorbehandlung nach Verfahren G-y-SPEKT-FISCH-01 erhalten wurde, verwendet.

Vor dem im Abschnitt 3.4 beschriebenen Trennungsgang, der für Aschemassen bis zu 100 g ausgelegt ist, werden in der Regel 50 g Fischasche eingesetzt und zunächst nachverascht.

Grundsätzlich wird pro Analysencharge eine Blindprobe mitgeführt. Die eingesetzten Glasgeräte sind vor ihrer Verwendung nach Abschnitt [8.3.1](#page-23-0) zu reinigen und die beiden Ionenaustauschersäulen nach Abschnitt [8.3.2](#page-24-0) vorzubereiten.

**3.2.1** Die Asche wird zunächst in einem Muffelofen bei einer Temperatur von maximal 500 °C bis zu 48 Stunden nachverascht. Unmittelbar nach dem Abkühlen wird die Masse der Asche bestimmt und im Exsikkator aufbewahrt.

**3.2.2** Wird die Asche nicht sofort weiterbearbeitet, wird die Asche vor Analysenbeginn eine Stunde bei 110 °C getrocknet und im Exsikkator bis nach dem Abkühlen aufbewahrt.

**3.2.3** Es werden 50 g bis 100 g Fischasche in ein 600-ml-Becherglas eingewogen und die genaue Masse der Einwaage notiert.

**3.2.4** Als interner Standard wird eine bekannte Am-243-Aktivität von zugegeben; üblicherweise sind dieses etwa 0,05 Bq.

**3.2.5** Die Asche wird mit 300 ml Salpetersäure (8 mol·l<sup>-1</sup>) versetzt, das Becherglas mit einem Uhrglas abgedeckt.

<span id="page-2-1"></span>**3.2.6** Die Lösung im Becherglas wird auf einem Heizrührer unter Rühren zum Sieden erhitzt und anschließend für 30 Minuten gekocht.

Der weitere Analysengang erfolgt nach Abschnitt [3.3.1](#page-2-0) dieser Messanleitung.

#### **3.3 Radiochemische Trennung**

#### <span id="page-2-0"></span>**3.3.1 Abtrennung von Plutoniumisotopen aus Extrakten von Fischasche**

**3.3.1.1** Zur erhitzten Lösung aus Schritt [3.2.6](#page-2-1) werden unter Rühren vorsichtig 5 ml Natriumnitritlösung 1 (7,25 mol·l<sup>-1</sup>) gegeben.

#### **Anmerkung:**

Natriumnitrit dient zur Reduktion des Plutoniums von der Oxidationsstufe VI in die Oxidationsstufe IV. Vorsicht: Bei Zugabe der Natriumnitritlösung ist mit einer starken Reaktion unter Bildung von nitrosen Gasen zu rechnen.

<span id="page-3-0"></span>**3.3.1.2** Die abgekühlte Lösung wird in Zentrifugenbecher überführt und bei etwa dem 3160-fachen der Erdbeschleunigung (3160 *g*) 30 Minuten zentrifugiert.

#### **Anmerkung:**

Falls die Zentrifuge nur Umdrehungen pro Minute anzeigt, muss in der Bedienungsanleitung für die Zentrifuge/Rotor nachgesehen werden.

<span id="page-3-1"></span>**3.3.1.3** Der Überstand wird in ein 1000-ml-Becherglas überführt und bis zur Weiterverarbeitung mit einem Uhrglas abgedeckt verwahrt.

**3.3.1.4** Der verbleibende Niederschlag wird mit wenig Salpetersäure (8 mol·l<sup>-1</sup>) in ein 600-ml-Becherglas überführt und das Volumen der Lösung mit Salpetersäure (8 mol·l<sup>-1</sup>) auf 300 ml erhöht.

#### **Anmerkung:**

Vorsicht: Es ist bilden sich nitrose Gase.

**3.3.1.5** Die Lösung wird unter Rühren auf einem Heizrührer zum Sieden erhitzt, bis keine nitrosen Gase mehr freigesetzt werden.

**3.3.1.6** Die Lösung wird nochmals mit 5 ml Natriumnitritlösung 1 (7,25 mol∙l<sup>-1</sup>) unter Rühren versetzt und abkühlen gelassen. Anschließend wird entsprechend Schritt [3.3.1.2](#page-3-0) zentrifugiert.

**3.3.1.7** Das Zentrifugat wird mit dem aus Schritt [3.3.1.3](#page-3-1) vereinigt und in einen 1000-ml-Scheidetrichter überführt. Der Niederschlag wird verworfen.

#### **Anmerkung:**

Bleibt die Lösung längere Zeit stehen, z. B. über Nacht, muss die Oxidationsstufe IV des Plutoniums mit 5 ml Natriumnitritlösung 1 (7,25 mol·l<sup>-1</sup>) erneut eingestellt werden.

<span id="page-3-2"></span>**3.3.1.8** Zur Extraktion des Plutoniums aus der salpetersauren Lösung werden 25 ml TOPO-Lösung in Cyclohexan (0,2 mol·l<sup>-1</sup>) zu der Lösung im Scheidetrichter hinzugefügt. Anschließend wird der 1000-ml-Scheidetrichter mit der Lösung 15 Minuten lang geschüttelt.

<span id="page-3-3"></span>**3.3.1.9** Die salpetersaure Phase (untere Phase) wird in ein 1000-ml-Becherglas abgelassen. Die organische Phase (obere Phase) wird verworfen, da keine Bestimmung der spezifischen Aktivität von Plutonium nach dem Verfahren G- $\alpha$ -SPEKT-FISCH-01 vorgesehen ist.

**3.3.1.10** Zur salpetersauren Phase werden erneut 25 ml TOPO-Lösung in Cyclohexan (0,2 mol·l<sup>-1</sup>) zugegeben. Die Lösung wird in den Scheidetrichter aus Schritt [3.3.1.8](#page-3-2) gegeben und 15 Minuten lang geschüttelt.

<span id="page-3-4"></span>**3.3.1.11** Die salpetersaure Phase (untere Phase) wird erneut in das 1000-ml-Becherglas abgelassen und die weitere radiochemische Aufreinigung nach Abschnitt [3.3.2](#page-4-0) vorgenommen.

**3.3.1.12** Die organische Phase (obere Phase) wird analog zu Schritt [3.3.1.9](#page-3-3) verworfen.

#### <span id="page-4-0"></span>**3.3.2 Weiterbehandlung der Extrakte nach Abtrennung der Plutoniumisotope**

**3.3.2.1** Die wässrige salpetersaure Phase aus Schritt [3.3.1.11,](#page-3-4) die Americium und Curium enthält, wird auf einem Heizrührer langsam bis auf ein Volumen von 100 ml bis 200 ml eingedampft; eventuell ausfallende Niederschläge werden ignoriert.

**3.3.2.2** Die Lösung wird auf Raumtemperatur abgekühlt.

**3.3.2.3** Anschließend wird mit destilliertem Wasser auf etwa 300 ml aufgefüllt und danach tröpfchenweise Natronlauge (10 mol·l<sup>-1</sup>) zugegeben, bis eine Salpetersäurekonzentration von 0,1 mol·l<sup>-1</sup> (pH 1, zu kontrollieren mit einem frisch kalibrierten pH-Messgerät) erreicht ist.

<span id="page-4-1"></span>**3.3.2.4** Entsteht beim Einstellen des pH-Wertes ein Niederschlag, so wird die Lösung in Zentrifugenbecher überführt und beim 3160-fachen der Erdbeschleunigung (3160 *g*) für 30 Minuten zentrifugiert. Die Lösungen werden in ein 1000-ml-Becherglas überführt und aufbewahrt.

<span id="page-4-3"></span>**3.3.2.5** Der Rückstand wird mit wenig Salpetersäure (8 mol·l<sup>-1</sup>) aufgeschlämmt, mit destilliertem Wasser auf ca. 100 ml verdünnt und mit Natronlauge (10 mol·l<sup>-1</sup>) auf einen pH-Wert von 1 eingestellt. Ist die Lösung klar, so wird sie mit der Lösung aus Schritt [3.3.2.4](#page-4-1) vereinigt. Die vereinigten Lösungen werden dann nach Schritt [3.3.2.7](#page-4-2) weiterbehandelt.

**3.3.2.6** Ist weiterhin ein Niederschlag vorhanden, werden die Schritte [3.3.2.4](#page-4-1) und [3.3.2.5](#page-4-3) wiederholt. Ist anschließend noch ein Niederschlag vorhanden, werden die Schritte ein drittes Mal wiederholt. Die Lösung wird jeweils mit den Lösungen aus den Schritten [3.3.2.4](#page-4-1) und [3.3.2.5](#page-4-3) vereinigt. Nach der zweiten Wiederholung der Schritte [3.3.2.4](#page-4-1) und [3.3.2.5](#page-4-3) wird der Niederschlag verworfen.

<span id="page-4-2"></span>**3.3.2.7** Die vereinigten wässrigen Lösungen werden in einen 1000-ml-Scheidetrichter überführt.

**3.3.2.8** Zur Extraktion von Americium und Curium werden 25 ml einer Lösung von TOPO in Cyclohexan (0,2 mol·l<sup>-1</sup>) in den Scheidetrichter gegeben und dieser 15 Minuten lang geschüttelt.

<span id="page-4-4"></span>**3.3.2.9** Die salpetersaure Phase (untere Phase) wird in ein 1000-ml-Becherglas abgelassen und die organische (obere) Phase in einem 250-ml-Scheidetrichter gesammelt.

**3.3.2.10** Die salpetersaure Phase wird erneut in den 1000-ml-Scheidetrichter überführt und 25 ml TOPO in Cyclohexan (0,2 mol·l<sup>-1</sup>) zugegeben. Der Scheidetrichter wird wiederum für 15 Minuten geschüttelt.

**3.3.2.11** Die salpetersaure Phase (untere Phase) wird in ein 1000-ml-Becherglas abgelassen und verworfen. Die organische Phase (obere Phase) wird mit der aus Schritt [3.3.2.9](#page-4-4) im 250-ml-Scheidetrichter vereinigt.

**3.3.2.12** Die organische Phase wird im 250-ml-Scheidetrichter zweimal mit jeweils 50 ml Salpetersäure (0,1 mol·l<sup>-1</sup>) für je 5 Minuten geschüttelt. Anschließend wird die wässrige Phase (untere Phase) verworfen.

<span id="page-5-0"></span>**3.3.2.13** Zur Rückextraktion von Americium und Curium aus der organischen Phase werden 50 ml Salpetersäure (8 mol·l<sup>-1</sup>) in den 250-ml-Scheidetrichter gegeben und dieser für 15 Minuten geschüttelt.

<span id="page-5-1"></span>**3.3.2.14** Die salpetersaure Lösung (untere Phase) wird in einem 250-ml-Becherglas gesammelt.

**3.3.2.15** Der Schritt [3.3.2.13](#page-5-0) wird zweimal wiederholt. Die salzsauren Lösungen werden mit der Lösung aus Schritt [3.3.2.14](#page-5-1) vereinigt. Anschließend wird die organische Phase verworfen.

**3.3.2.16** Die salpetersaure Lösung wird auf einem Sandbad bei 60 °C bis 80 °C langsam bis zur Trockne eingedampft.

#### **Anmerkung:**

Vorsicht: In diesem Schritt besteht die Gefahr von Siedeverzügen und damit von signifikanten Ausbeuteverlusten.

**3.3.2.17** Anschließend werden 20 ml Salzsäure (9 mol·l<sup>-1</sup>) zum Rückstand gegeben. Löst sich der Rückstand nicht vollständig, wird er auf einem Heizrührer vorsichtig bei 50 °C bis 70 °C in Lösung gebracht.

<span id="page-5-2"></span>**3.3.2.18** Die abgekühlte Lösung wird auf eine vorbereitete 2-Schichten-Ionenaustauschersäule (siehe Abschnitt [8.3.2\)](#page-24-0) gegeben und mit einer Durchlaufgeschwindigkeit von 1 ml pro Minute durchlaufen gelassen. Das Eluat wird in einem 250-ml-Becherglas aufgefangen; dieses enthält die Americium-Curium-Fraktion.

#### **Anmerkung:**

Polonium, Thorium, Uran, Teile von Eisen und Plutonium werden auf der Säule zurückgehalten.

**3.3.2.19** Zur möglichst vollständigen Elution von Americium und Curium wird die vorbereitete 2-Schichten-Ionenaustauschersäule dreimal mit je 20 ml Salzsäure (9 mol·l<sup>-1</sup>) gewaschen und das Eluat ebenfalls im Becherglas aus Schritt [3.3.2.18](#page-5-2) aufgefangen.

**3.3.2.20** Das Eluat mit der Americium-Curium-Fraktion wird auf einem Sandbad bei 60 °C bis 80 °C langsam zur Trockne eingedampft.

#### **Anmerkung:**

Vorsicht: In diesem Schritt besteht die Gefahr von Siedeverzügen und damit von signifikanten Ausbeuteverlusten.

**3.3.2.21** Der Rückstand wird in 20 ml Salpetersäure (12 mol·l<sup>-1</sup>) gelöst, wobei sich ein weißer Niederschlag bilden kann, der auch durch Erwärmen nicht in Lösung geht. Die überstehende Lösung wird in einen 250-ml-Scheidetrichter abdekantiert. Der Rückstand wird noch zweimal mit je 20 ml Salpetersäure (12 mol·l<sup>-1</sup>) gewaschen. Die Waschlösungen werden mit der Lösung im 250-ml-Scheidetrichter vereinigt.

**3.3.2.22** Das Becherglas wird zweimal mit je 5 ml DDCP-Lösung in n-Heptan (0,5 mol·l<sup>-1</sup>) gespült. Die Spüllösung wird ebenfalls in den 250-ml-Scheidetrichter gegeben. Das Gemisch wird 2 Minuten geschüttelt.

**3.3.2.23** Es bilden sich 3 Phasen. Die wässrige Phase (untere Phase) wird verworfen.

**3.3.2.24** Die Lösung im Scheidetrichter wird zweimal mit je 20 ml Salpetersäure (12 mol·l<sup>-1</sup>) durch jeweils einminütiges Schütteln gewaschen. Dabei wird immer die wässrige Phase (untere Phase) verworfen.

<span id="page-6-0"></span>**3.3.2.25** Zur Rückextraktion von Americium und Curium werden 5 ml Xylol und 20 ml Salpetersäure (2 mol·l<sup>-1</sup>) in den Scheidetrichter gegeben. Es wird für 2 Minuten geschüttelt. Die salpetersaure Phase (untere Phase) wird in ein 100-ml-Becherglas abgelassen.

#### **Anmerkung:**

Hierbei werden auch Reste von Thorium und Eisen mitextrahiert. Immer noch vorhandene Reste von Plutonium verbleiben in der organischen Phase.

**3.3.2.26** Die Rückextraktion wird durch zweiminütiges Schütteln mit 10 ml bis 20 ml Salpetersäure (2 mol·l<sup>-1</sup>) wiederholt. Die beiden salpetersauren Extraktionslösungen werden in dem 100-ml-Becherglas aus Schritt [3.3.2.25](#page-6-0) vereinigt. Die restlichen Lösungen werden verworfen.

**3.3.2.27** Die salpetersauren Lösungen werden auf einem Heizrührer bei 100 °C bis 150 °C gerade bis zur Trockne eingedampft.

#### **Anmerkung:**

Achtung: Es besteht die Gefahr der Bildung einer Schmelze, was zu großen Americiumverlusten führt. Daher wird beim Eindampfen mit 150 °C begonnen und gegen Ende die Wärmezufuhr des Heizrührers soweit reduziert, dass eine Temperatur von 100 °C unterschritten wird.

**3.3.2.28** Der Rückstand wird mit 20 ml Salpetersäure-Methanol-Lösung (1 mol·l<sup>-1</sup> HNO<sup>3</sup> / 93 % CH3OH) aufgenommen.

**3.3.2.29** Die Lösung wird auf die vorbereitete Anionenaustauschersäule (siehe Abschnitt [8.3.2\)](#page-24-0) gegeben und bei einer Geschwindigkeit von 1 ml pro Minute durchlaufen gelassen. Die Säule darf in keinem Fall trocken laufen. Das aufgefangene Perkolat wird verworfen.

**3.3.2.30** Nach diesem Durchlauf wird die Säule dreimal mit je 20 ml Salpetersäure-Methanol-Lösung (1 mol·l<sup>-1</sup> HNO<sub>3</sub> / 93 % CH<sub>3</sub>OH) bei einer Durchlaufgeschwindigkeit von 1 ml pro Minute gewaschen, um weitere Reste von Eisen zu entfernen. Das Perkolat wird verworfen.

**3.3.2.31** Durch dreimalige Aufgabe von je 20 ml Methanol-Ammoniumthiocyanat-Salzsäure-Lösung (80 % CH<sub>3</sub>OH / 20 % 0,5 mol·l<sup>-1</sup> NH<sub>4</sub>SCN in 0,1 mol·l<sup>-1</sup> HCl) werden eventuell vorhandene Seltene Erden von der Säule eluiert. Das Perkolat wird verworfen.

**3.3.2.32** Anschließend werden Americium und Curium viermal mit je 20 ml Salzsäure-Methanol-Lösung (1,5 mol·l<sup>-1</sup> HCl / 86 % CH<sub>3</sub>OH) bei einer Durchlaufgeschwindigkeit von 1 ml pro Minute eluiert. Das Eluat wird in einer 150-ml-Kristallisierschale aufgefangen.

**3.3.2.33** Das Eluat wird vorsichtig bei ca. 100 °C bis zur Trockne eingedampft, wobei ein weißer Rückstand von Ionenaustauscherharzpartikeln übrig bleibt.

**3.3.2.34** Der Rückstand wird zunächst mit 10 ml Salpetersäure (14,4 mol·l<sup>-1</sup>) und anschließend mit einem Gemisch aus 1 ml Salzsäure (12,1 mol·l<sup>-1</sup>) und 1 ml Salpetersäure (14,4 mol·l<sup>-1</sup>) vorsichtig abgeraucht. Das Abrauchen mit dem Salzsäure-Salpetersäure-Gemisch wird so oft wiederholt, bis kein Rückstand mehr sichtbar ist.

#### **Anmerkung:**

Achtung: Es kommt zur Bildung nitroser Gase. Daher darf das Analysepräparat nicht zu heiß werden.

**3.3.2.35** Wenn kein weißer Rückstand mehr vorhanden ist, wird mit 1 ml Salzsäure (12,1 mol·l<sup>-1</sup>) ein letztes Mal abgeraucht, wobei das Analysepräparat wiederum nicht zu heiß werden darf.

## <span id="page-7-1"></span>**3.4 Herstellung der Messpräparate**

Die zur Herstellung des Messpräparates verwendeten Elektrodepositionsapparaturen und Edelstahlplättchen werden nach Abschnitt [8.3.3](#page-25-0) vorbehandelt.

<span id="page-7-0"></span>**3.4.1** Der Eindampfrückstand im Kristallisierschälchen wird mit 0,4 ml Salzsäure (4 mol·l<sup>-1</sup>) gelöst; die Lösung quantitativ in ein vorbereitetes Elektrolysiergefäß überführt.

**3.4.2** Das Kristallisierschälchen wird anschließend dreimal mit je 1 ml Ammoniumoxalatlösung (0,32 mol·l<sup>-1</sup>) und einmal mit 0,6 ml destilliertem Wasser gespült. Die Lösungen werden mit der Americiumlösung aus Schritt [3.4.1](#page-7-0) vereinigt.

**3.4.3** Die Elektrodeposition auf die gereinigten Edelstahlplättchen erfolgt über 4 Stunden bei einem konstanten Strom von 300 mA. Das Elektrolysiergefäß (siehe Abbildung 1) wird mit einer Kühlbirne abgedeckt, um verdampfte Lösung rückzuführen.

**3.4.4** Vor dem Abschalten des Stroms wird 1 ml Ammoniaklösung (13,4 mol·l<sup>-1</sup>) zugesetzt, und die Elektrodeposition wird noch 1 Minute lang weitergeführt.

**3.4.5** Die Lösung wird verworfen. Erst danach wird der Strom abgeschaltet.

**3.4.6** Die Platinelektrode wird entnommen und mit destilliertem Wasser gespült.

#### **Anmerkung:**

Die Platinelektrode wird in Salpetersäure (14,4 mol·l<sup>-1</sup>) aufbewahrt (siehe auch Abschnitt [8.2.3\)](#page-23-1).

**3.4.7** Schließlich wird das Elektrolysiergefäß mit dem darin enthaltenen Messpräparat mit schwach ammoniakalischem Wasser (pH-Wert 8) ausgespült.

**3.4.8** Das Messpräparat wird aus der Elektrodepositionsapparatur genommen, nochmals sorgfältig mit schwach ammoniakalischem Wasser (pH-Wert 8) und anschließend mit Ethanol abgespült.

**3.4.9** Die Trocknung des Präparates erfolgt auf einer Heizplatte.

## **4 Messung der Aktivität**

#### **4.1 Allgemeines**

Das Allgemeine Kapitel  $\alpha$ -SPEKT/GRUNDL dieser Messanleitungen enthält grundlegende Informationen zur Kalibrierung, Messung und Auswertung. Für verfahrensspezifische Ausführungen wird auf das Verfahren G- $\alpha$ -SPEKT-FISCH-01 verwiesen.

Bei den zu erwartenden niedrigen Aktivitäten des Am-241 und der Curiumisotope in Proben für den IMIS-Routinebetrieb wird ein Abstand zwischen Messpräparat und Detektor von etwa 1 mm empfohlen. Mit dieser Detektoranordnung und den nach Abschnitt [3.4](#page-7-1) hergestellten Americium-Curium-Präparaten werden im Impulshöhenspektrum Halbwertsbreiten im Bereich zwischen 30 keV und 70 keV erreicht. Im Impulshöhenspektrum liegen die Einzellinien der Curiumisotope Cm-243 und Cm-244 so eng beieinander, so dass nur die Summe der Aktivitäten beider Isotope ermittelt werden kann.

Übliche Messdauern im IMIS-Routinebetrieb liegen im Bereich von mehreren Tagen bis zu drei Wochen. Die zu erwartende spezifische Am-241-Aktivität ist deutlich kleiner als 1 mBq·kg-1 Frischmasse.

Zur Validierung des Verfahrens ist eine regelmäßige Analyse von zertifizierten Referenzmaterialien aus dem marinen Bereich, die z. B. von der Internationalen Atomenergiebehörde (IAEO) bezogen werden können, erforderlich.

#### **4.2 Kalibrierung**

Für verfahrensspezifische Ausführungen zur Kalibrierung wird auf das Verfahren  $G-\alpha$ -SPEKT-FISCH-01 verwiesen.

#### **4.3 Messung**

Für verfahrensspezifische Ausführungen zur Messung wird auf das Verfahren  $G-\alpha$ -SPEKT-FISCH-01 verwiesen.

## **5 Berechnung der Analysenergebnisse**

#### **5.1 Gleichungen zur Berechnung**

#### **5.1.1 Ergebnisgröße**

Die Berechnung der auf die Frischmasse (FM) bezogenen spezifischen Aktivität von Am-241 oder von Cm-242 beziehungsweise Cm-(243+244), erfolgt nach Gleichung [\(1\):](#page-8-0)

$$
a_{\rm r} = \varphi \cdot R_{\rm n,r} \tag{1}
$$

<span id="page-8-0"></span>

Mit Hilfe von Gleichung [\(2\)](#page-9-0) wird der verfahrensbezogene Kalibrierfaktor *φ* und mittels Gleichung [\(3\)](#page-9-1) die Nettozählrate des Analyten *R*n,r im ausgewählten Bereich des Impulshöhenspektrums berechnet:

<span id="page-9-0"></span>
$$
\varphi = \frac{A_{\text{Tr}}}{m_{\text{A}} \cdot q_{\text{F}}} \cdot \frac{p_{\alpha,\text{Tr}}}{p_{\alpha,\text{r}}} \cdot \frac{f_1 \cdot f_3}{R_{\text{n,Tr}}} \tag{2}
$$

<span id="page-9-1"></span>
$$
R_{n,r} = R_{b,r} - R_{0,r} - R_{BL,r} - R_{n,\text{Tr}} \cdot \frac{q_1 \cdot f_7}{f_3} \tag{3}
$$

Aus Gleichung [\(3\)](#page-9-1) geht hervor, dass für die Berechnung der Nettozählrate des Analyten *R*n,r weitere Zählratenbeiträge berücksichtigt werden müssen, die in den Gleichungen [\(4\)](#page-9-2) bis [\(6\)](#page-9-3) definiert sind:

<span id="page-9-2"></span>
$$
R_{\text{BL,r}} = A_{\text{BL,r}} \cdot \varepsilon \cdot p_{\alpha,r} \tag{4}
$$

$$
R_{n,\text{Tr}} = R_{b,\text{Tr}} - R_{0,\text{Tr}} - R_{BL,\text{Tr}} \tag{5}
$$

<span id="page-9-3"></span>
$$
R_{\text{BL},\text{Tr}} = A_{\text{BL},\text{Tr}} \cdot \varepsilon \cdot p_{\alpha,\text{Tr}} \tag{6}
$$

In den Gleichungen [\(1\)](#page-8-0) bis [\(6\)](#page-9-3) bedeuten:

- *a*<sup>r</sup> spezifische Aktivität des Radionuklids r, bezogen auf Frischmasse, in Bq $\cdot$ kg $^{-1}$  (FM);
- *A*Tr zugegebene Aktivität des Tracers, z. B. Am-243, bezogen auf den Zeitpunkt der Kalibrierung der Tracerlösung, in Bq;
- *A*BL,r Aktivität des Radionuklids r im Blindwertpräparat, in Bq;
- *A*BL,Tr Aktivität des Tracers im Blindwertpräparat, in Bq;
- *f*<sup>1</sup> Korrektionsfaktor für den radioaktiven Zerfall des Analyten zwischen Probeentnahme und Beginn der Analyse:

$$
f_1 = e^{\lambda_r \cdot t_A}
$$

*f*<sup>3</sup> Korrektionsfaktor für den radioaktiven Zerfall des Tracers im Zeitraum zwischen der Kalibrierung der Tracerlösung und dem Beginn der Messung:

$$
f_3 = e^{-\lambda_{\rm Tr} \cdot t_{\rm Tr}}
$$

*f*<sup>7</sup> Korrektionsfaktor für den radioaktiven Zerfall des Analyten in der Tracerlösung zwischen deren Kalibrierung und Beginn der Analyse:

$$
f_7 = e^{-\lambda_r \cdot t_{\rm Tr}}
$$

- *m*<sup>A</sup> Masse der zur Analyse eingesetzten Asche, in kg;
- *p*α,Tr Summe der Emissionsintensitäten der Alphalinien des Tracers;
- *p*α,r Summe der Emissionsintensitäten der Alphalinien des Radionuklids r.
- *q*<sup>1</sup> Anteil des Analyten (Radionuklid r) in der Tracerlösung zum Zeitpunkt der Kalibrierung dieser Lösung;
- *q*<sup>F</sup> Verhältnis Frischmasse zu Aschemasse;
- $R_{\rm BL,r}$  Zählrate des Radionuklids r im Blindwertpräparat, in s<sup>-1</sup>;
- $R_{\text{BL,Tr}}$  Zählrate des Tracers im Blindwertpräparat, in s<sup>-1</sup>;
- $R_{\rm b,r}$  Bruttozählrate des Radionuklids r, in s<sup>-1</sup>;
- $R_{\rm b,Tr}$  Bruttozählrate des Tracers, in s<sup>-1</sup>;
- $R_{n,r}$  Nettozählrate des Radionuklids r, in s<sup>-1</sup>;
- $R_{\text{n,Tr}}$  Nettozählrate des Tracers, in s<sup>-1</sup>;
- $R_{0,r}$  Mulleffektzählrate des Radionuklids r, in s<sup>-1</sup>;
- $R_{0,\text{Tr}}$  Nulleffektzählrate des Tracers, in s<sup>-1</sup>;
- *t*<sup>m</sup> Messdauer, in s;
- *t*<sup>0</sup> Messdauer des Nulleffektspektrums, in s;
- *t*<sup>A</sup> Zeitdauer zwischen Probeentnahme und Beginn der Messung, in s;
- *t*Tr Zeitdauer zwischen Kalibrierung der Tracerlösung und Beginn der Messung, in s;
- ε Nachweisvermögen des verwendeten Detektors, in Bq<sup>-1</sup>·s<sup>-1</sup>;
- $\lambda_{\rm r}$  Zerfallskonstante des Radionuklids r, in s<sup>-1</sup>;
- $\lambda_{\rm Tr}$  Zerfallskonstante des Tracers, in s<sup>-1</sup>;
- *φ* verfahrensbezogener Kalibrierfaktor, in Bq·s·kg-1 .

Die bisher beschriebenen Gleichungen sind weitgehend mit den in der Messanleitung  $G-\alpha$ -SPEKT-FISCH-01 für die Plutoniumanalyse verwendeten Gleichungen identisch.

Der entscheidende Unterschied bei diesem Verfahren besteht jedoch in dem in Gleichung [\(3\)](#page-9-1) auftretenden Term  $R_{\rm n, Tr}\cdot q_1\cdot f_7/f_3$ , der eine Verunreinigung der Tracerlösung mit dem Analyten Am-241 beschreibt. Dieser erzeugt Kovarianzen mit dem verfahrensbezogenen Kalibrierfaktor *φ* in Gleichung [\(2\).](#page-9-0)

#### **Anmerkung:**

Wenn eine Verunreinigung durch Am-241 nicht gegeben ist, kann das Rechenverfahren durch Wegfall des letzten Terms in Gleichung [\(3\),](#page-9-1)  $R_{\rm n, Tr}\cdot q_1\cdot f_7/f_3$ , vereinfacht werden, da die durch diesen Term verursachten Kovarianzen entfallen. Bei der Berechnung der Standardunsicherheiten wird dieser Wegfall insofern berücksichtigt, dass in den entsprechenden Gleichungen *q*<sup>1</sup> gleich Null gesetzt wird.

Die Korrektionen für den Zerfall der Radionuklide während der Messung können hier vernachlässigt werden. Im vorliegenden Fall des Tracers Am-243 mit seiner sehr langen Halbwertszeit ist auch der Korrektionsfaktor *f*<sup>3</sup> nahezu eins, dies gilt in guter Näherung auch für den Korrektionsfaktor *f*7. Die Summen der Alpha-Emissionsintensitäten liegen ebenfalls nahe bei eins.

Die in Gleichung [\(2\)](#page-9-0) nicht explizit auftretende chemische Ausbeute *η* kann nach Gleichung [\(7\)](#page-11-0) berechnet und als Gütekriterium herangezogen werden:

<span id="page-11-0"></span>
$$
\eta = \frac{R_{\text{n,r}}}{\varepsilon \cdot A_{\text{Tr}}} \tag{7}
$$

#### **5.1.2 Standardunsicherheit der Ergebnisgröße**

Zur Ermittlung der Standardunsicherheit der spezifischen Aktivität des Radionuklids r müssen unter anderem die Standardunsicherheit des verfahrensbezogenen Kalibrierfaktors *u*(*φ*) und die Standardunsicherheit der Nettozählrate des Radionuklids r, *u*(*R*n,r), berechnet werden.

Die relative Standardunsicherheit des verfahrensbezogenen Kalibrierfaktors *u*rel(*φ*) wird aus den relativen Standardunsicherheiten der Eingangsgrößen nach Gleichung [\(8\)](#page-11-1) erhalten:

<span id="page-11-1"></span>
$$
u_{\rm rel}^2(\varphi) = u_{\rm rel}^2(A_{\rm Tr}) + u_{\rm rel}^2(m_{\rm A}) + u_{\rm rel}^2(q_{\rm F}) + u_{\rm rel}^2(R_{\rm n, Tr}) + u_{\rm rel}^2(p_{\alpha, \rm r}) + u_{\rm rel}^2((p_{\alpha, \rm Tr})
$$
 (8)

Für die Berechnung der Standardunsicherheit der Nettozählrate des Radionuklids r, *u*(*R*n,r), werden die Standardunsicherheiten der in den Gleichungen [\(4\)](#page-9-2) bis [\(6\)](#page-9-3) beschriebenen Zählraten benötigt. Sie sind in den Gleichungen [\(9\)](#page-11-2) bis [\(11\)](#page-11-3) ausgeführt:

<span id="page-11-2"></span>
$$
u(R_{\text{BL,Tr}}) = R_{\text{BL,Tr}} \cdot \sqrt{u_{\text{rel}}^2 (A_{\text{BL,Tr}}) + u_{\text{rel}}^2(\varepsilon) + u_{\text{rel}}^2 (p_{\alpha,\text{Tr}})}
$$
(9)

<span id="page-11-4"></span>
$$
u^{2}(R_{n,\text{Tr}}) = \frac{R_{n,\text{Tr}}}{t_{\text{m}}} + R_{0,\text{Tr}} \cdot \left(\frac{1}{t_{\text{m}}} + \frac{1}{t_{0}}\right) + \frac{R_{\text{BL},\text{Tr}}}{t_{\text{m}}} + u^{2}\left(R_{\text{BL},\text{Tr}}\right)
$$
(10)

<span id="page-11-3"></span>
$$
u(R_{\rm BL,r}) = R_{\rm BL,r} \cdot \sqrt{u_{\rm rel}^2(A_{\rm BL,r}) + u_{\rm rel}^2(\varepsilon) + u_{\rm rel}^2(p_{\alpha,r})}
$$
(11)

ISSN 1865-8725 Version Februar 2022

Die kombinierte Standardunsicherheit der Nettozählrate des Radionuklids r, *u*(*R*n,r), wird nach Gleichung [\(12\)](#page-12-0) berechnet:

<span id="page-12-0"></span>
$$
u^{2}(R_{n,r}) = \mu_0 \cdot R_{n,r}^{2} + \mu_1 \cdot R_{n,r} + \mu_2
$$
\n(12)

Für die Hilfsgrößen *µ*0, *µ*<sup>1</sup> und *µ*<sup>2</sup> gelten die Beziehungen nach den Gleichungen [\(13\)](#page-12-1) bis [\(15\):](#page-12-2)

<span id="page-12-1"></span>
$$
\mu_0 = 0 \tag{13}
$$

<span id="page-12-6"></span>
$$
\mu_1 = \frac{1}{t_{\rm m}}\tag{14}
$$

<span id="page-12-2"></span>
$$
\mu_2 = R_{0,r} \cdot \left(\frac{1}{t_m} + \frac{1}{t_0}\right) + \frac{R_{BL,r} + R_{n,\text{Tr}} \cdot q_1 \cdot \frac{f_7}{f_3}}{t_m} + u^2 \left(R_{BL,r}\right) + u^2 \left(R_{n,\text{Tr}} \cdot \frac{q_1 \cdot f_7}{f_3}\right) \tag{15}
$$

Damit lässt sich Gleichung [\(12\)](#page-12-0) zu Gleichung [\(16\)](#page-12-3) umformen:

<span id="page-12-3"></span>
$$
u^{2}(R_{n,r}) = \frac{R_{n,r}}{t_{m}} + R_{0,r} \cdot \left(\frac{1}{t_{m}} + \frac{1}{t_{0}}\right) + \frac{R_{BL,r} + R_{n,\text{Tr}} \cdot q_{1} \cdot \frac{f_{7}}{f_{3}}}{t_{m}} + u^{2}(R_{BL,r}) + \frac{u^{2}(R_{n,\text{Tr}} \cdot \frac{q_{1} \cdot f_{7}}{f_{3}})}{f_{3}} \tag{16}
$$

Die im letzten Term der Gleichung [\(16\)](#page-12-3) angeführte Standardunsicherheit wird mit Hilfe von Gleichung [\(17\)](#page-12-4) berechnet:

<span id="page-12-4"></span>
$$
u^{2}\left(R_{n,\mathrm{Tr}}\cdot\frac{q_{1}\cdot f_{7}}{f_{3}}\right) = \left(R_{n,\mathrm{Tr}}\cdot\frac{q_{1}\cdot f_{7}}{f_{3}}\right)^{2}\cdot\left[u_{\mathrm{rel}}^{2}(R_{n,\mathrm{Tr}}) + u_{\mathrm{rel}}^{2}(q_{1}) + u_{\mathrm{rel}}^{2}(f_{7}) + u_{\mathrm{rel}}^{2}(f_{3})\right] \tag{17}
$$

Bei der Berechnung der Standardunsicherheit der spezifischen Aktivität *u*(*a*r) muss die Kovarianz der beiden Eingangsgrößen *φ* und *R*n,r, die aufgrund der in beiden Eingangsgrößen vorhandenen Größen *f*<sup>3</sup> und *R*n,Tr besteht, berücksichtigt werden. Sie wird, unter der Annahme, dass die Standardunsicherheit von *f*<sup>3</sup> vernachlässigt werden kann, nach Gleichung [\(18\)](#page-12-5) berechnet:

<span id="page-12-5"></span>
$$
cov\left(\varphi, R_{n,r}\right) = \frac{\partial \varphi}{\partial R_{n,\text{Tr}}}\cdot\frac{\partial R_{n,r}}{\partial R_{n,\text{Tr}}}\cdot u^2\big(R_{n,\text{Tr}}\big) = \frac{\varphi \cdot q_1 \cdot f_7}{R_{n,\text{Tr}}\cdot f_3} \cdot u^2\big(R_{n,\text{Tr}}\big) \tag{18}
$$

Damit wird die Standardunsicherheit der spezifischen Aktivität *u*(*a*r) nach Gleichung [\(19\)](#page-13-0) berechnet:

ISSN 1865-8725 Version Februar 2022

<span id="page-13-0"></span>
$$
u(a_{r}) = \sqrt{\left(\frac{\partial a_{r}}{\partial \varphi}\right)^{2} \cdot u^{2}(\varphi) + \left(\frac{\partial a_{r}}{\partial R_{n,r}}\right)^{2} \cdot u^{2}(R_{n,r}) + 2 \cdot \frac{\partial a_{r}}{\partial \varphi} \cdot \frac{\partial a_{r}}{\partial R_{n,r}} \cdot \text{cov}\left(\varphi, R_{n,r}\right)} =
$$
  
=  $\sqrt{R_{n,r}^{2} \cdot u^{2}(\varphi) + \varphi^{2} \cdot u^{2}(R_{n,r}) + 2 \cdot a_{r} \cdot \text{cov}(\varphi, R_{n,r})} =$   
=  $\sqrt{a_{r}^{2} \cdot u_{rel}^{2}(\varphi) + \varphi^{2} \cdot u^{2}(R_{n,r}) + 2 \cdot a_{r} \cdot \text{cov}(\varphi, R_{n,r})}$  (19)

#### <span id="page-13-1"></span>**5.2 Rechenbeispiel**

In den Rechenbeispielen der Abschnitte 5.2 und 6.2 werden die Zwischenergebnisse und das Endergebnis mit vier signifikanten Stellen angegeben. Abweichungen von den im Rechenbeispiel berechneten Werten sind bei der Verwendung einer anderen Anzahl von signifikanten Stellen möglich.

Im Folgenden wird die spezifische Aktivität von Am-241 berechnet. Für die Analyse wurden 1,56 kg Fischfleisch (FM) und Am-243 als Tracer eingesetzt. Der Berechnung liegen folgende Zahlenwerte zugrunde:

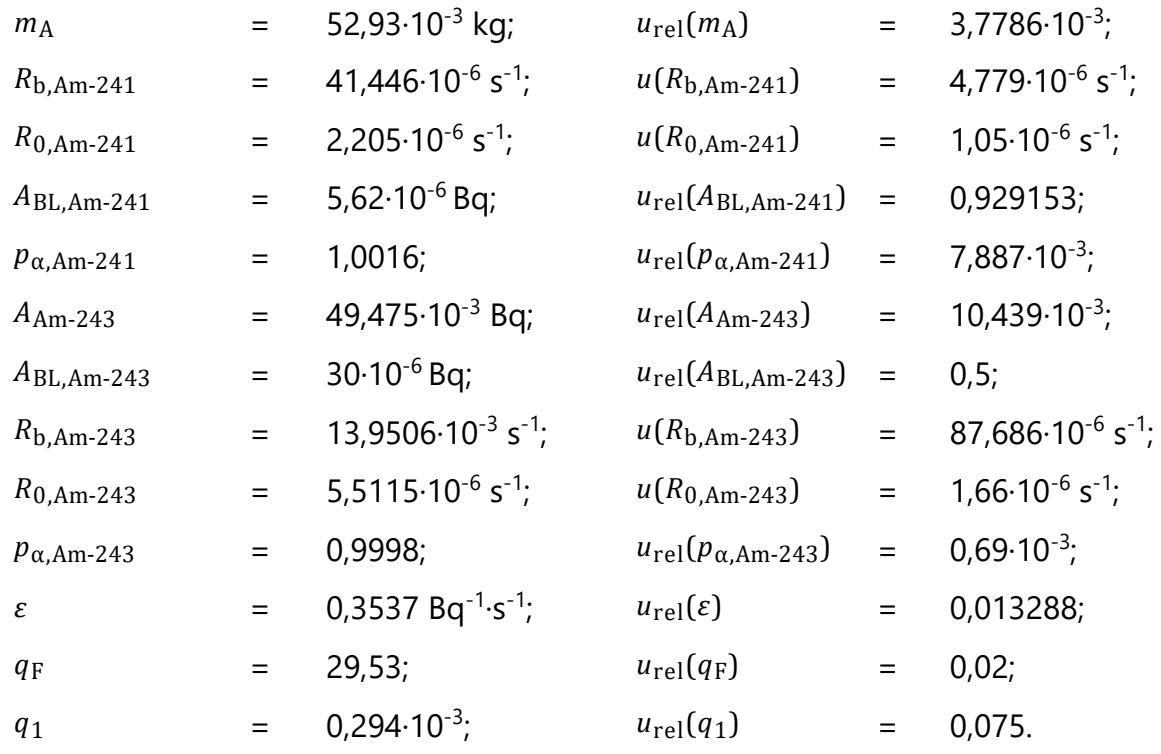

Die Standardunsicherheiten folgender Eingangsgrößen sind vernachlässigbar:

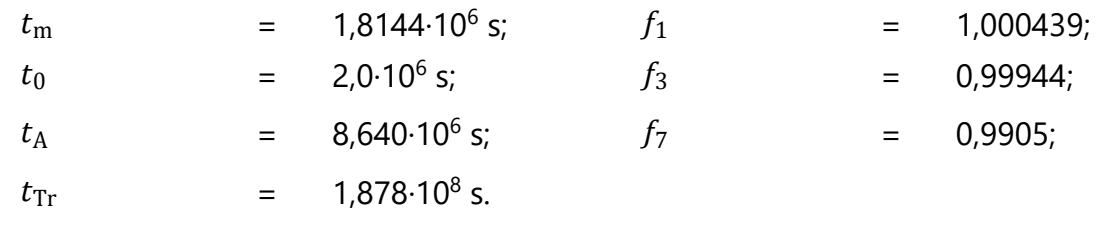

ISSN 1865-8725 Version Februar 2022

Die in den Gleichungen [\(4\)](#page-9-2) bis [\(6\)](#page-9-3) angeführten Nettozählraten betragen:

$$
R_{\text{BL,Am-243}} = 30 \cdot 10^{-6} \text{ Bq} \cdot 0,3537 \text{ Bq}^{-1} \cdot \text{s}^{-1} \cdot 0,9998 = 10,61 \cdot 10^{-6} \text{ s}^{-1}
$$
\n
$$
R_{\text{n,Am-243}} = (13,9506 \cdot 10^{-3} - 5,5115 \cdot 10^{-6} - 10,61 \cdot 10^{-6}) \text{ s}^{-1} = 13,93 \cdot 10^{-3} \text{ s}^{-1}
$$
\n
$$
R_{\text{BL,Am-241}} = 5,62 \cdot 10^{-6} \text{ Bq} \cdot 0,3537 \text{ Bq}^{-1} \cdot \text{s}^{-1} \cdot 1,0016 = 1,991 \cdot 10^{-6} \text{ s}^{-1}
$$

Damit wird die Nettozählrate von Am-241 nach Gleichung [\(3\)](#page-9-1) berechnet

$$
R_{n,\text{Am}-241} = 41,446 \cdot 10^{-6} \text{ s}^{-1} - 2,205 \cdot 10^{-6} \text{ s}^{-1} - 1,991 \cdot 10^{-6} \text{ s}^{-1} - 13,93 \cdot 10^{-3} \text{ s}^{-1} \cdot \frac{0,294 \cdot 10^{-3} \cdot 0,9905}{0,99944} = 33,19 \cdot 10^{-6} \text{ s}^{-1}
$$

und führt mit dem nach Gleichung [\(2\)](#page-9-0) berechneten verfahrensbezogenen Kalibrierfaktor

$$
\varphi = \frac{49,475 \cdot 10^{-3}}{52,93 \cdot 10^{-3} \cdot 29,53} \cdot \frac{0,99980}{1,0016} \cdot \frac{1,000439 \cdot 0,99944}{13,93 \cdot 10^{-3}} \text{Bq} \cdot \text{s} \cdot \text{kg}^{-1} =
$$
  
= 2,268 Bq \cdot s \cdot \text{kg}^{-1}

zur spezifischen Aktivität von Am-241 entsprechend Gleichung [\(1\)](#page-8-0) von:

$$
a_{\text{Am}-241} = 2,268 \text{ Bq} \cdot \text{s} \cdot \text{kg}^{-1} \cdot 33,19 \cdot 10^{-6} \text{ s}^{-1} =
$$
  
= 75,27 \cdot 10^{-6} \text{ Bq} \cdot \text{kg}^{-1}

Die den Blindwertzählraten beigeordneten Standardunsicherheiten werden aus den Gleichungen [\(9\)](#page-11-2) und [\(11\)](#page-11-3) erhalten:

$$
u(R_{BL,Am-243}) = 10,61 \cdot 10^{-6} \text{ s}^{-1} \cdot \sqrt{0,50^2 + 0,013288^2 + 0,00069^2} =
$$
  
= 5,307 \cdot 10^{-6} \text{ s}^{-1}  

$$
u(R_{BL,Am-241}) = 1,991 \cdot 10^{-6} \cdot \sqrt{0,929153^2 + 0,013288^2 + 0,007887^2} =
$$
  
= 1,850 \cdot 10^{-6} \text{ s}^{-1}

Für die Ermittlung der Standardunsicherheit der Nettozählrate des Tracers Am-243 nach Gleichung [\(10\)](#page-11-4) werden zunächst die Zahlenwerte für die Einzelterme berechnet:

$$
\frac{R_{\text{n,Am}-243}}{t_{\text{m}}} = \frac{13,93 \cdot 10^{-3}}{1,8144 \cdot 10^6} \text{ s}^{-1} = 7,677 \cdot 10^{-9} \text{ s}^{-1}
$$

ISSN 1865-8725 Version Februar 2022

$$
R_{0,\text{Am}-243} \cdot \left(\frac{1}{t_K} + \frac{1}{t_0}\right) = 5{,}5115 \cdot 10^{-6} \cdot \left(\frac{1}{1{,}8144 \cdot 10^6} + \frac{1}{2{,}0 \cdot 10^6}\right) \text{ s}^{-1} =
$$
  
= 5{,}793 \cdot 10^{-12} \text{ s}^{-1}

$$
\frac{R_{\text{BL,Am}-243}}{t_{\text{m}}} = \frac{10,61 \cdot 10^{-6}}{1,8144 \cdot 10^{6}} \text{s}^{-1} = 5,848 \cdot 10^{-12} \text{s}^{-1}
$$

$$
u^{2} \left( R_{\text{BL,Am}-243} \right) = (5,307 \cdot 10^{-6})^{2} \text{s}^{-1} = 28,16 \cdot 10^{-12} \text{s}^{-1}
$$

Die Standardunsicherheit der Nettozählrate des Tracers Am-243, *u*( $R_{n,Am-243}$ ), nach Gleichung [\(10\)](#page-11-4) beträgt damit:

$$
u(R_{n,Am-243}) = \sqrt{7,677 \cdot 10^{-9} + (5,793 + 5,848 + 28,16) \cdot 10^{-12}} \, \text{s}^{-1} = 87,85 \cdot 10^{-6} \, \text{s}^{-1}
$$

Zur Ermittlung der Standardunsicherheit der Nettozählrate von Am-241, *u*(*R*n,Am-241), nach Gleichung [\(16\)](#page-12-3) werden zunächst die Zahlenwerte der fünf Einzelterme und anschließend der letzte Term nach Gleichung [\(17\)](#page-12-4) berechnet:

$$
\frac{R_{n,Am-241}}{t_m} = \frac{33,19 \cdot 10^{-6}}{1,8144 \cdot 10^6} s^{-2} = 18,29 \cdot 10^{-12} s^{-2}
$$
  
\n
$$
R_{0,Am-241} \cdot \left(\frac{1}{t_m} + \frac{1}{t_0}\right) = 2,205 \cdot 10^{-6} \cdot \left(\frac{1}{1,8144 \cdot 10^6} + \frac{1}{2,0 \cdot 10^6}\right) s^{-2} = 2,318 \cdot 10^{-12} s^{-2}
$$
  
\n
$$
\frac{R_{BL,Am-241} + R_{n,Am-243} \cdot q_1 \cdot \frac{f_7}{f_3}}{t_m} = \frac{1,991 \cdot 10^{-6} + 13,93 \cdot 10^{-3} \cdot 0,294 \cdot 10^{-3} \cdot \frac{0,9905}{0,99944}}{1,8144 \cdot 10^6} s^{-2} = 3,334 \cdot 10^{-12} s^{-2}
$$

 $u^2(R_{\text{BL,Am-241}}) = (1,850 \cdot 10^{-6})^2 \text{ s}^{-2} = 3,423 \cdot 10^{-12} \text{ s}^{-2}$ 

$$
u^{2}\left(R_{n,Am-243}\cdot\frac{q_{1}\cdot f_{7}}{f_{3}}\right) = \left(\frac{13,93\cdot10^{-3}\cdot0,294\cdot10^{-3}\cdot0,9905}{0,99944}\right)^{2} \cdot \left[\left(\frac{87,85\cdot10^{-6}}{13,93\cdot10^{-3}}\right)^{2}\,\mathrm{s}^{-2} + 0,075^{2}\right]\mathrm{s}^{-2} = 9,333\cdot10^{-14}\,\mathrm{s}^{-2}
$$

ISSN 1865-8725 Version Februar 2022

Damit beträgt die Standardunsicherheit der Nettozählrate für Am-241, *u*( $R_{n,Am-241}$ ):

$$
u^2(R_{n,Am-241}) = (18,29 + 2,318 + 3,334 + 3,423) \cdot 10^{-12} \text{ s}^{-2} + 9,333 \cdot 10^{-14} \text{ s}^{-2} = 27,46 \cdot 10^{-12} \text{ s}^{-2}
$$

$$
u(R_{n,\text{Am}-241}) = \sqrt{27,46178 \cdot 10^{-12}} \, \text{s}^{-1} = 5,240 \cdot 10^{-6} \, \text{s}^{-1}
$$

Die nach Gleichung [\(8\)](#page-11-1) zu berechnende relative Standardunsicherheit des verfahrensbezogenen Kalibrierfaktors beträgt:

$$
u_{\text{rel}}(\varphi) = \{10,439^2 \cdot 10^{-6} + 3,7786^2 \cdot 10^{-6} + 0,02^2 + 6,307^2 \cdot 10^{-6} + 7,887^2 \cdot 10^{-6} + 0,69^2 \cdot 10^{-6}\}^{\frac{1}{2}} = 25,01 \cdot 10^{-3}
$$

Im Weiteren wird der Kovarianzbeitrag nach Gleichung [\(18\)](#page-12-5) mit

$$
cov (\varphi, R_{n, Am-241}) = \frac{2,268 \cdot 0,294 \cdot 10^{-3} \cdot 0,9905}{13,93 \cdot 10^{-3} \cdot 0,99944} \cdot 87,85^{2} \cdot 10^{-12} \text{ Bq} \cdot \text{kg}^{-1} =
$$
  
= 0,3661 \cdot 10^{-9} \text{ Bq} \cdot \text{kg}^{-1}

ermittelt.

Um abschließend die Standardunsicherheit der spezifischen Am-241-Aktivität,  $u(a_{Am-241})$ , nach Gleichung [\(19\)](#page-13-0) zu berechnen, müssen zunächst wiederum die Zahlenwerte der drei Einzelterme ermittelt werden:

$$
a_{Am-241}^2 \cdot u_{rel}^2(\varphi) = (75,27 \cdot 10^{-6})^2 \cdot (25,01 \cdot 10^{-3})^2 \text{ Bq}^2 \cdot \text{kg}^{-2} = 3,544 \cdot 10^{-12} \text{ Bq}^2 \cdot \text{kg}^{-2}
$$
  
\n
$$
\varphi^2 \cdot u^2 \left( R_{n,Am-241} \right) = 2,268^2 \cdot (5,240 \cdot 10^{-6})^2 \text{ Bq}^2 \cdot \text{kg}^{-2} = 0,1412 \cdot 10^{-9} \text{ Bq}^2 \cdot \text{kg}^{-2}
$$
  
\n
$$
2 \cdot a_{Am-241} \cdot \text{cov}(\varphi, R_{n,Am-241}) = 2 \cdot 75,27 \cdot 10^{-6} \cdot 0,3661 \cdot 10^{-9} \text{ Bq}^2 \cdot \text{kg}^{-2} = 5,511 \cdot 10^{-14} \text{ Bq}^2 \cdot \text{kg}^{-2}
$$

Damit beträgt die Standardunsicherheit der spezifischen Am-241-Aktivität, *u*( $a_{Am-241}$ ), nach Gleichung [\(19\):](#page-13-0)

$$
u(a_{\text{Am}-241}) = \sqrt{3,544 \cdot 10^{-12} + 0,1412 \cdot 10^{-9} + 5,511 \cdot 10^{-14}} \text{ Bq} \cdot \text{kg}^{-1} =
$$
  
= 12,03 \cdot 10^{-6} \text{ Bq} \cdot \text{kg}^{-1}

Das vollständige Messergebnis der spezifischen Am-241-Aktivität,  $a_{\text{Am-241}}$ , lautet:

$$
a_{\rm Am-241} = (75.27 \pm 12.03) \cdot 10^{-6} \text{ Bq} \cdot \text{kg}^{-1}
$$

ISSN 1865-8725 Version Februar 2022

### **5.3 Unsicherheiten der Analysenergebnisse**

Unsicherheitsbeiträge aus der Probeentnahme werden im Rahmen dieser Messanleitungen nicht berücksichtigt, da diese von vielen, oft nicht quantifizierbaren Faktoren abhängen können.

Da bei den im Fisch üblicherweise sehr niedrigen Aktivitäten von Am-241 und Curiumisotopen die Nettozählraten nur wenig oberhalb der Erkennungsgrenze liegen, dominiert der zählstatistische Beitrag, so dass die kombinierte Standardunsicherheit im Bereich zwischen 10 % und 30 % liegt.

Die Betrachtung der Beiträge zum Unsicherheitsbudget (siehe Abschnitt [7.1\)](#page-19-0) zeigt, dass der Blindwert des Analyten oft der zweitwichtigste Unsicherheitsbeitrag ist. Ein weiterer Unsicherheitsbeitrag kann dominant werden, wenn sich bei einem relativ dicken beziehungsweise verunreinigten Präparat die Alphalinien der zu bestimmenden Radionuklide aufgrund von starkem Tailing deutlich überlagern; eine Abschätzung dieses Unsicherheitsbeitrags ist eventuell noch durch Linienentfaltung möglich.

## **6 Charakteristische Grenzen des Verfahrens**

Die Berechnung der charakteristischen Grenzen erfolgt nach der Normenreihe DIN EN ISO 11929 [2].

Ein Excel-Tabellenblatt (siehe Abschnitt [7.1](#page-19-0)) sowie eine Projektdatei zum Programm UncertRadio (siehe Abschnitt [7.2\)](#page-20-0) sind auf der Internetseite dieser Messanleitung abrufbar. Weiterführende Betrachtungen zu den charakteristischen Grenzen finden sich in den Allgemeinen Kapiteln ERK/NACHWEISGR-ISO-01 und ERK/NACHWEISGR-ISO-02 dieser Messanleitungen.

#### **6.1 Gleichungen zur Berechnung**

#### **6.1.1 Erkennungsgrenze**

Die Erkennungsgrenze  $a_{\rm r}^*$  lässt sich mit der nach Gleichung [\(15\)](#page-12-2) ermittelten Hilfsgröße  $\mu_2$ und dem Quantil der Standardnormalverteilung zum Fehler 1. Art *α*, *k*1-*α*, nach Gleichung [\(20\)](#page-17-0) berechnen:

<span id="page-17-0"></span>
$$
a_{\mathbf{r}}^* = k_{1-\alpha} \cdot \varphi \cdot \sqrt{\mu_2} = k_{1-\alpha} \cdot \sqrt{\varphi^2 \cdot \mu_2}
$$
 (20)

#### **6.1.2 Nachweisgrenze**

Die Gleichung [\(21\)](#page-18-0) zur Berechnung der Nachweisgrenze  $a^{\text{\tt\#}}_{\rm r}$ lautet

<span id="page-18-0"></span>
$$
a_{\rm r}^{\#} = \frac{a_{\rm r}^{\ast} \cdot \psi}{\theta} \cdot \left[ 1 + \sqrt{1 - \frac{\theta}{\psi^2} \cdot \left( 1 - \frac{k_{1-\beta}^2}{k_{1-\alpha}^2} \right)} \right]
$$
(21)

mit den Hilfsgrößen

<span id="page-18-1"></span>
$$
\theta = 1 - k_{1-\beta}^2 \cdot \left[ u_{\text{rel}}^2(\varphi) + \mu_0 \right] \tag{22}
$$

<span id="page-18-2"></span>
$$
\psi = 1 + \frac{k_{1-\beta}^2}{2 \cdot a_{\rm r}^*} \cdot \varphi \cdot \mu_1 \tag{23}
$$

und dem Quantil der Standardnormalverteilung zum Fehler 2. Art *β*, *k*1-*β*.

Die zusätzlich benötigten Hilfsgrößen *µ*0, *µ*<sup>1</sup> und *u*rel (*φ*) werden nach den Gleichungen [\(13\)](#page-12-1) und [\(14\)](#page-12-6) sowie als Wurzel des Ergebnisses der Gleichung [\(8\)](#page-11-1) berechnet.

#### **6.1.3 Grenzen des Überdeckungsintervalls**

Eine Betrachtung der Grenzen des Überdeckungsintervalls ist nicht erforderlich.

#### **6.2 Rechenbeispiel**

Mit den Werten aus Abschnitt [5.2](#page-13-1) und unter Verwendung von *k*1-*<sup>α</sup>* = 3 und dem nach Gleichung [\(15\)](#page-12-2) berechneten Wert von

$$
\mu_2 = (2,318 + 3,334 + 3,423) \cdot 10^{-12} \, \text{s}^{-2} + 9,333 \cdot 10^{-14} \, \text{s}^{-2} = 9,168 \cdot 10^{-12} \, \text{s}^{-2}
$$

berechnet sich die Erkennungsgrenze nach Gleichung [\(20\)](#page-17-0) zu:

$$
a_{\text{Am}-241}^* = 3 \cdot 2{,}268 \cdot \sqrt{9{,}168 \cdot 10^{-12}} \text{ Bq} \cdot \text{kg}^{-1} = 20{,}6 \cdot 10^{-6} \text{ Bq} \cdot \text{kg}^{-1}
$$

Mit den Gleichungen [\(22\)](#page-18-1) und [\(23\)](#page-18-2) und unter Verwendung von *k*1-*<sup>β</sup>* = 1,645 werden für die Hilfsgrößen folgende Werte erhalten:

$$
\theta = 1 - 1.645^2 \cdot (25.01 \cdot 10^{-3})^2 = 0.9983
$$

$$
\psi = 1 + \frac{1,645^2}{2 \cdot 20,6 \cdot 10^{-6}} \cdot 2,268 \cdot \frac{1}{1,8144 \cdot 10^6} = 1,082
$$

Damit beträgt die Nachweisgrenze der spezifischen Aktivität  $a_{\rm Am\text{-}241}^{\#}$  nach Gleichung [\(21\):](#page-18-0)

$$
a_{\text{Am}-241}^* = \frac{20,6 \cdot 10^{-6} \cdot 1,082}{0,9983} \cdot \left[ 1 + \sqrt{1 - \frac{0,9983}{1,082^2} \cdot \left( 1 - \frac{1,645^2}{3^2} \right)} \right] \text{Bq} \cdot \text{kg}^{-1} =
$$
  
= 36,51 \cdot 10^{-6} \text{Bq} \cdot \text{kg}^{-1}

ISSN 1865-8725 Version Februar 2022

## **7 Softwaregestützte Auswertung**

#### **7.1 Ansicht des Excel-Tabellenblatts**

<span id="page-19-0"></span>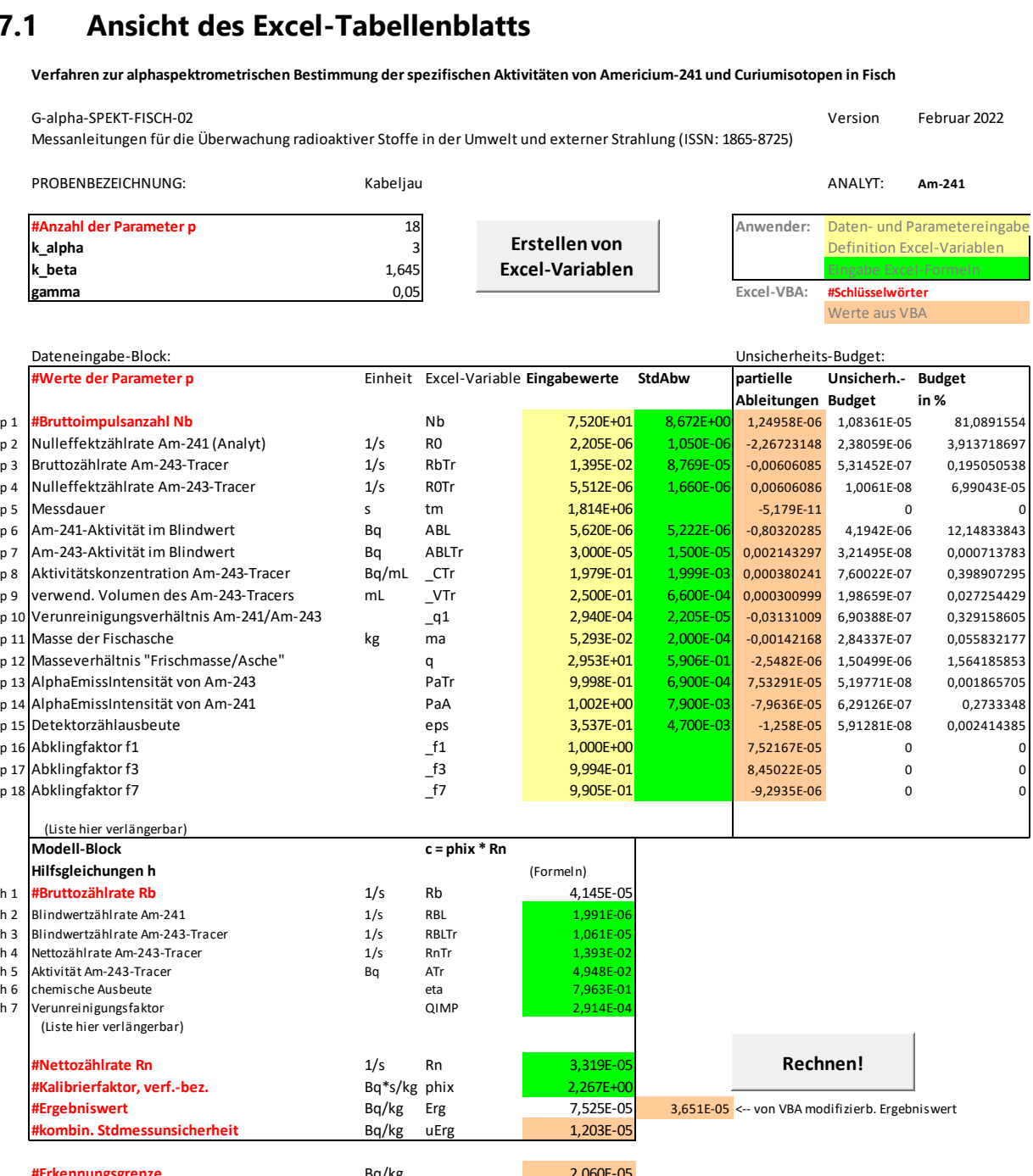

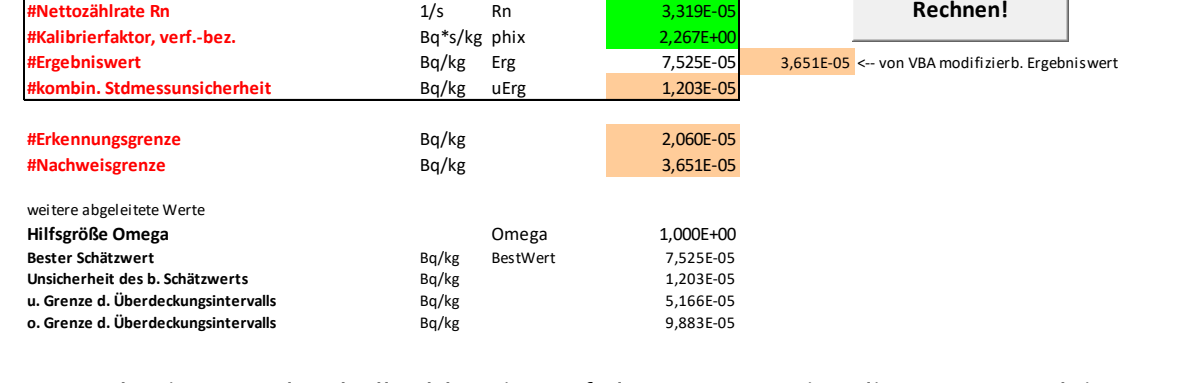

Das zugehörige Excel-Tabellenblatt ist auf der Internetseite dieser Messanleitung verfügbar.

#### **7.2 Ansicht der UncertRadio-Resultatseite**

<span id="page-20-0"></span>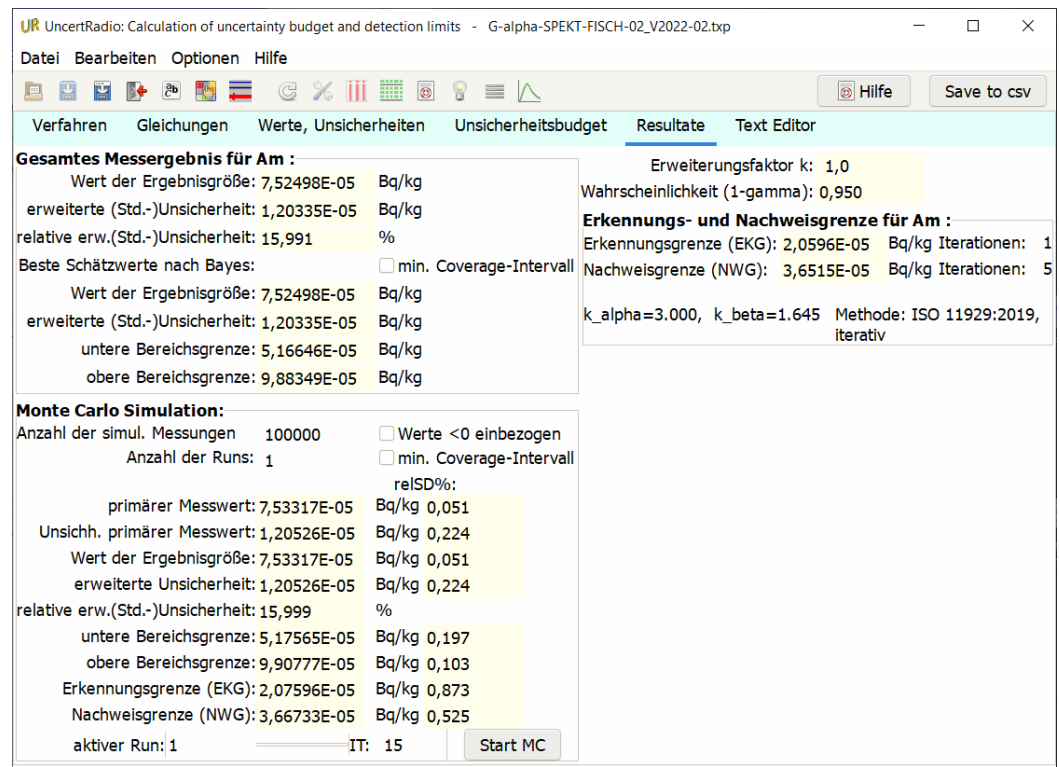

Die zugehörige UncertRadio-Projektdatei ist auf der Internetseite dieser Messanleitung verfügbar.

## **8 Verzeichnis der Chemikalien und Geräte**

#### **8.1 Chemikalien**

Die verwendeten Chemikalien sollten analysenrein sein.

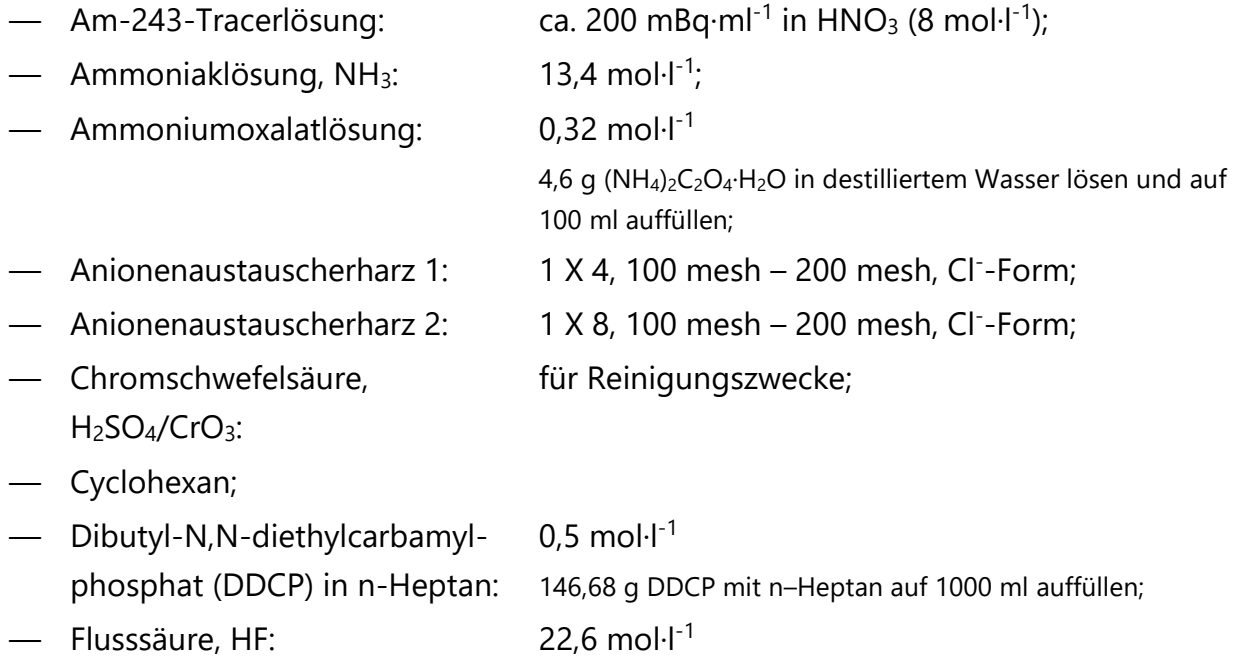

ISSN 1865-8725 Version Februar 2022

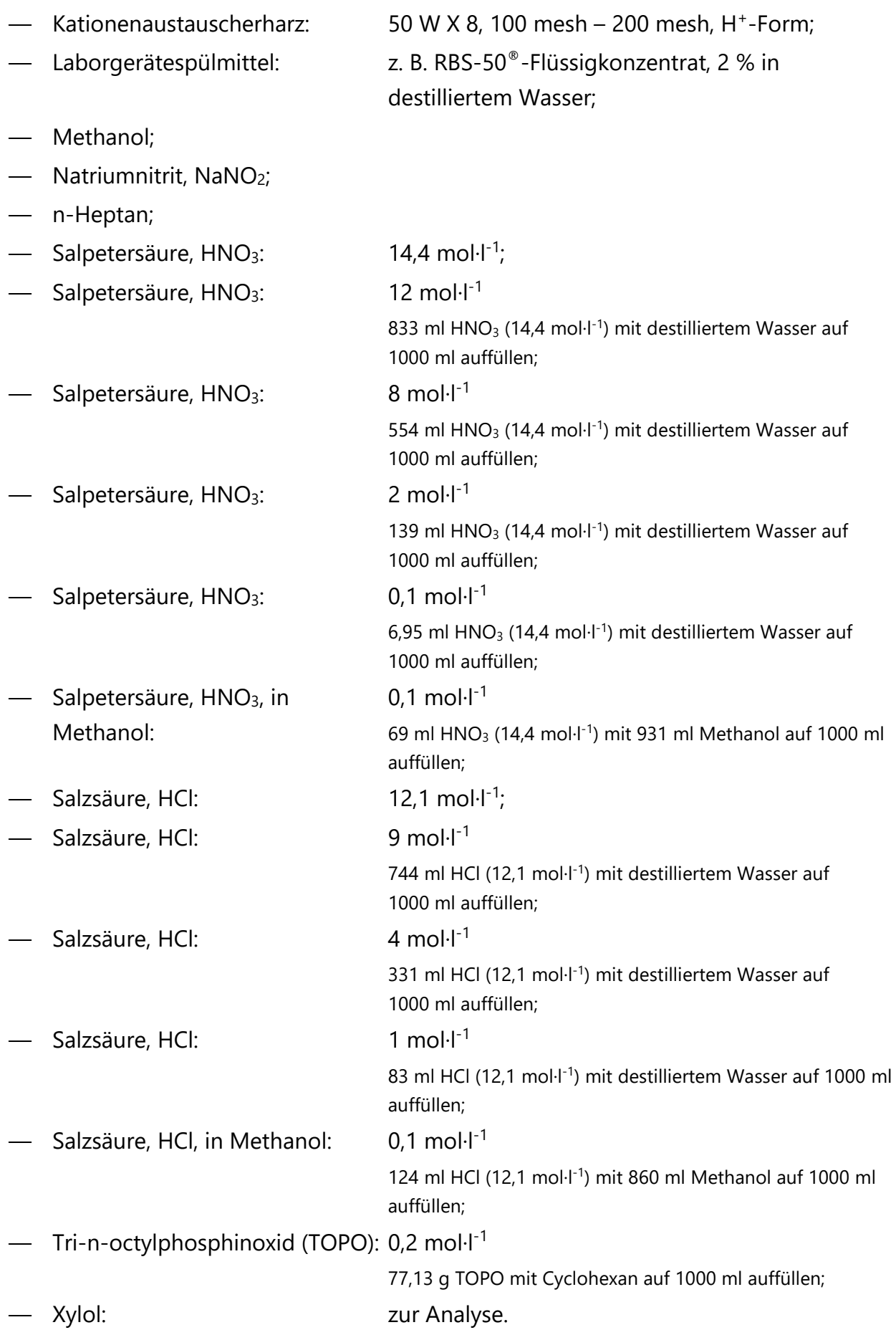

#### **8.2 Geräte**

#### **8.2.1 Laborgeräte**

Geräte zur Probeentnahme und Probenvorbereitung einschließlich Veraschung sind im Verfahren G-y-SPEKT-FISCH-01 gelistet. Für das vorliegende Verfahren wird zusätzlich folgende Ausstattung benötigt:

- Laborwaage und/oder Analysenwaage;
- Trockenschrank;
- Exsikkator;
- Magnetrührer mit Heizplatte;
- Ultraschallbad;
- Sandbad;
- diverse Kolbenhubpipetten;
- Bechergläser in hoher bzw. breiter Form: 250 ml, 600 ml, 1000 ml;
- Zentrifuge, ausgestattet mit 400-ml-Zentrifugenbechern aus Polyethylen;
- Scheidetrichter: 1000 ml, 250 ml;
- Ionenaustauschersäule mit Vorratsbehälter: Länge 16 cm, Durchmesser 10 mm, mit Teflonhahn;
- 0,45 µm Glasfaserfilter, passend zum Innendurchmesser der Ionenaustauschersäule;
- Kristallisierschalen;
- Elektrodepositionsblock (siehe Abbildung 1);
- Platindrahtelektroden mit Aufbewahrungsgefäß zur Reinhaltung unter HNO3;
- Edelstahlplättchen aus V2A-Stahl (Materialbezeichnung 1.4301g) mit einem Durchmesser von 25 mm;
- Kunststofffläschchen (z. B. LSC-Gefäße) zur Verwendung für die Elektrolyse;
- Konstantstromquelle (max. 30 V, 5 A);
- Kühlbirne.

#### **8.2.2 Messgeräte**

- Alphaspektrometer mit ionenimplantierten Si-Halbleiterdetektoren (300 mm<sup>2</sup> oder 450 mm<sup>2</sup>, etwa 20 keV Halbwertsbreite);
- Messelektronik;
- Vakuumsystem;
- Mess- und Auswertesoftware.

#### <span id="page-23-1"></span>**8.2.3 Elektrodepositionsapparatur**

Die Elektrodepositionsapparatur ist in Abbildung 1 schematisch dargestellt.

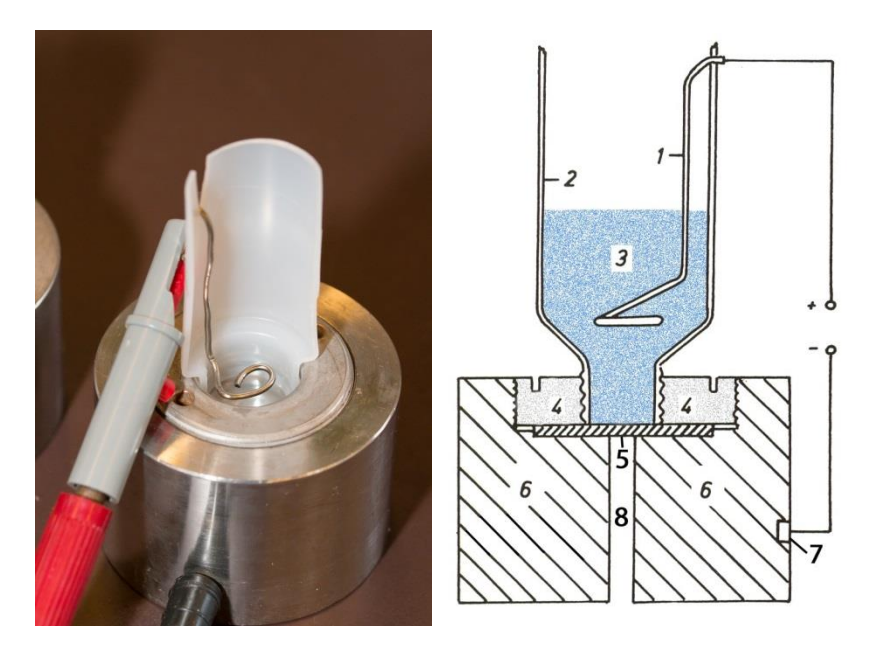

#### **Legende**:

- 1 Platindraht (Ø 1 mm) mit einer Gesamtlänge von 7 cm, wobei ein Ende zu einer Spirale mit einem Durchmesser von 1,5 cm gewickelt ist;
- 2 Elektrolysiergefäß aus Kunststoff (z. B. LSC-Gefäße mit abgeschnittenem Boden) und seitlichem Schlitz;
- 3 Analysenlösung;
- 4 Edelstahlgewindering;
- 5 Edelstahlplättchen;
- 6 Edelstahlblock (Höhe 4 cm, Ø 5,8 cm);
- 7 Anschluss der Konstantstromquelle;
- 8 Bohrung (Ø 6 mm).

**Abb. 1:** Apparatur zur elektrochemischen Abscheidung des Americiums/Curiums, (nicht maßstabsgetreu)

Um Querkontaminationen zu vermeiden, wird für jede Elektrodeposition ein neues Elektrodepositionsgefäß verwendet. Das nach Abschnitt [8.3.3.2](#page-25-1) vorbereitete Edelstahlplättchen muss dicht mit dem Kunststoffgefäß verbunden sein und elektrischen Kontakt zum Minuspol der Konstantstromquelle haben. Die aus dem mit Salpetersäure gefüllten Aufbewahrungsgefäß entnommene und mit destilliertem Wasser gespülte Platinelektrode wird im seitlichen Schlitz des Elektrolysiergefäßes so befestigt, dass der Abstand zum Edelstahlplättchen etwa 10 mm beträgt.

Durch die Gasentwicklung und die Erwärmung wird die Analysenlösung während der Elektrodeposition ständig durchmischt. Das oben offene Kunststofffläschchen wird mit einer passenden Kühlbirne abgedeckt (nicht eingezeichnet), um Verdampfungsverluste während der Elektrodeposition zu vermeiden.

Das aufliegende Messpräparat wird nach Beendigung der Elektrodeposition von unten mit einem Stab, der durch die 6-mm-Bohrung geführt wird, nach oben herausgehoben.

#### **8.3 Vorbereitende Arbeiten**

#### <span id="page-23-0"></span>**8.3.1 Vorbereitung der Glasgeräte**

Die zu verwendenden Glasgeräte werden über Nacht in eine 70 °C warme 2 %ige Lösung des Laborgerätespülmittels gelegt. Danach werden sie zunächst gründlich mit Leitungswasser gespült, dann kurz in Salzsäure (1 mol·l<sup>-1</sup>) getaucht und mit destilliertem Wasser gründlich nachgespült.

#### <span id="page-24-0"></span>**8.3.2 Vorbereitung der Ionenaustauschersäulen**

Stehen nur Glassäulen ohne Fritten zur Verfügung, wird zuerst Quarzwolle in die Ionenaustauschersäule eingebracht. Darauf wird – wie in [8.3.2.1](#page-24-1) oder [8.3.2.4](#page-24-2) beschrieben – ein dem Innendurchmesser angepasstes Glasfaserfilter mit einer Porengröße von 0,45 µm platziert.

#### <span id="page-24-1"></span>**8.3.2.1 Packen der 2-Schichten-Ionenaustauschersäule**

Auf das Glasfaserfilter wird eine 4 cm hohe Schicht Anionenaustauscher 2 in die Ionenaustauschersäule gefüllt. Darauf wird eine weitere, 8 cm hohe Schicht Kationenaustauscherharz gegeben und mit einem weiteren Glasfaserfilter abgedeckt.

#### **8.3.2.2 Konditionierung der 2-Schichten-Ionenaustauschersäule**

Der 2-Schichten-Ionenaustauscher wird mit 20 ml Salzsäure (9 mol l<sup>-1</sup>) bei einer Durchlaufgeschwindigkeit von 1 ml pro Minute gewaschen.

#### **Anmerkung:**

Das Harz des 2-Schichten-Ionenaustauscher muss bei allen Arbeitsschritten stets mit Lösungsmittel benetzt sein. Die mit dem Harz bestückte Säule darf nie trocken laufen.

#### <span id="page-24-3"></span>**8.3.2.3 Überführung des Anionenaustauscherharzes von der Chlorid- in die Nitratform**

Das Anionenaustauscherharz 1 wird in die Nitratform überführt, indem es mindestens 24 Stunden in Salpetersäure (8 mol·l<sup>-1</sup>) gelagert wird.

Anschließend wird das Harz zwei- oder dreimal mit ca. 1,5 Bettvolumen Salpetersäure (8 mol·l<sup>-1</sup>) gespült. Bei jedem Spülvorgang wird – je nach Qualität des Harzes – die Flüssigkeit entweder dekantiert oder abgenutscht. Die Lagerung des Harzes in Nitratform erfolgt in 1,5 Bettvolumen destilliertem Wasser.

#### <span id="page-24-2"></span>**8.3.2.4 Packen der Anionenaustauschersäule**

Das nach Schritt [8.3.2.3](#page-24-3) in die Nitratform überführte Anionenaustauscherharz 1 wird auf das Glasfaserfilter ca. 5 cm hoch in die Ionenaustauschersäule gefüllt und mit einem weiteren Glasfaserfilter abgedeckt.

#### **8.3.2.5 Konditionierung der Anionenaustauschersäule**

Das gepackte Anionenaustauschersäule wird mit 20 ml Methanol-Salpetersäure (1 mol·l-1 HNO<sub>3</sub> / 93 % CH<sub>3</sub>OH) bei einer Durchlaufgeschwindigkeit von 1 ml pro Minute konditioniert.

#### **Anmerkung:**

Das Anionenaustauscherharz muss bei allen Arbeitsschritten stets mit Lösungsmittel benetzt sein. Die mit dem Harz bestückte Säule darf nie trocken laufen.

#### <span id="page-25-0"></span>**8.3.3 Vorbereitung der Elektrodeposition**

#### **8.3.3.1 Reinigung und Funktionstest der Elektrodepositionsapparatur**

Zur Vermeidung von Querkontaminationen wird der Edelstahlblock analog zu den Glasgeräten nach Abschnitt [8.3.1](#page-23-0) gereinigt.

Zur Überprüfung des Edelstahlblocks und der Platinelektrode auf möglicherweise vorhandene Kontaminationen wird zu Reinigungszwecken in regelmäßigen Abständen eine einstündige Elektrodeposition (Abschnitt [3.4\)](#page-7-1) ohne Tracer durchgeführt. Das Edelstahlplättchen kann bei Bedarf zur Blindwertkontrolle gemessen werden. Erfolgt die Elektrodeposition nur als Funktionstest, wird das Edelstahlplättchen verworfen.

#### <span id="page-25-1"></span>**8.3.3.2 Vorbereitung der Edelstahlplättchen**

Die zur Verwendung kommenden Edelstahlplättchen werden zunächst in einer 2 %igen Lösung des Laborgerätespülmittels bei 50°C für 5 Minuten im Ultraschallbad gereinigt. Danach werden sie gründlich mit destilliertem Wasser sowie einmal mit Ethanol abgespült und bis zur Verwendung unter absolutem Ethanol aufbewahrt. Unmittelbar vor Gebrauch werden sie entnommen und auf einer Heizplatte bei ca. 70°C getrocknet.

#### **Literatur**

- [1] *Allgemeine Verwaltungsvorschrift zum integrierten Mess- und Informationssystem zur Überwachung der Radioaktivität in der Umwelt (IMIS) nach dem Strahlenschutzvorsorgegesetz (AVV-IMIS)*. Bundesanzeiger, 2006, Nr. 244a vom 13.12.2006, S. 4-80.
- [2] Normenreihe DIN EN ISO 11929:2021, *Bestimmung der charakteristischen Grenzen (Erkennungsgrenze, Nachweisgrenze und Grenzen des Überdeckungsintervalls) bei Messungen ionisierender Strahlung – Grundlagen und Anwendungen (Teile 1 bis 3)*.